## Protocol: Whole Brain Mouse T1 Map

## **Purpose**

Measurement of whole brain T1 maps in a mouse.

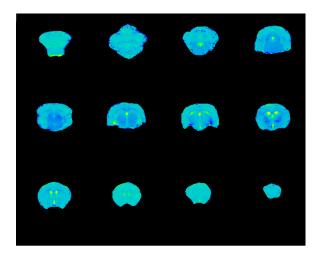

| Protocol Directory: "C_ MouseWholeBrainT1Map" |                 |                                            |        |           |
|-----------------------------------------------|-----------------|--------------------------------------------|--------|-----------|
| Туре                                          | Protocol Name   | In-plane<br>resolution,<br>slice thickness | Slices | Scan time |
| Localizer                                     | 1_TripilotMouse |                                            |        | 0.5 min   |
| T1T2Map                                       | 2_Т1МарЕрі      | 200μm X 200<br>μm, 1 mm                    | 16     | 4.5 min   |

## **Instructions**

- 1. Use the mouse brain surface array with Coil B.
- 2. Position the mouse brain surface coil array carefully. Regions away from the coil center will have lower SNR and will produce poor T1 maps.

## **Post-Processing Support**

T1 maps can be calculated with Bruker Paravision 5.1. Drag your acquired T1 map into the Image Display window. From the Image Display window select "Processing > Image Sequence Analysis." From the Image Sequence Analysis (ISA) window select "Calculate Parameter Images All Slices." The calculated images will be stored in a "pdata/#" directory with the rest of the Bruker data.

Protocol: Whole Brain Mouse T1 Map, Page 1 of 1 Author: R.Bussell 8/9/2013